## **Install Linux or Hardened Android Roms on a Smartphone**

## **OnePlus 3 A3000**

## Version: **OnePlus 3T**

- <https://oneplus.gadgethacks.com/how-to/root-your-oneplus-3-3t-install-twrp-recovery-0176588/>
- <https://devices.ubuntu-touch.io/device/oneplus3/>
- <https://lineageosroms.com/oneplus3/>
- <https://grapheneos.org/>
- <https://doc.e.foundation/devices/oneplus3>
- <https://calyxos.org/>

## **Xiaomi Mi A1 (tissot)**

- <https://doc.e.foundation/devices/tissot/install>
- <https://xiaomistockrom.com/xiaomi-mi-a1>

From: <https://wiki.unloquer.org/>-

Permanent link: **<https://wiki.unloquer.org/personas/brolin/proyectos/linuxonphone?rev=1631463238>**

Last update: **2021/09/12 16:13**

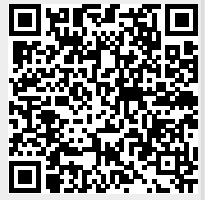